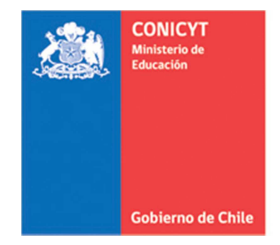

**Comisión Nacional de Investigación** Científica y Tecnológica - CONICYT

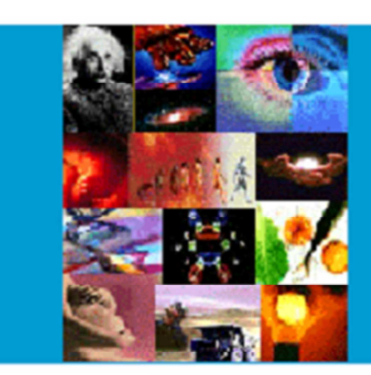

**ANEXO Nº 3**

**INSTRUCCIONES DECLARACION DE GASTOS EN LINEA CONCURSO REGULAR DE PROYECTOS FONDECYT** 

**PROGRAMA FONDECYT** 

**Versión 2012**

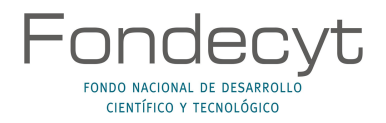

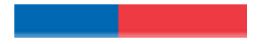

## **INDICE TEMATICO**

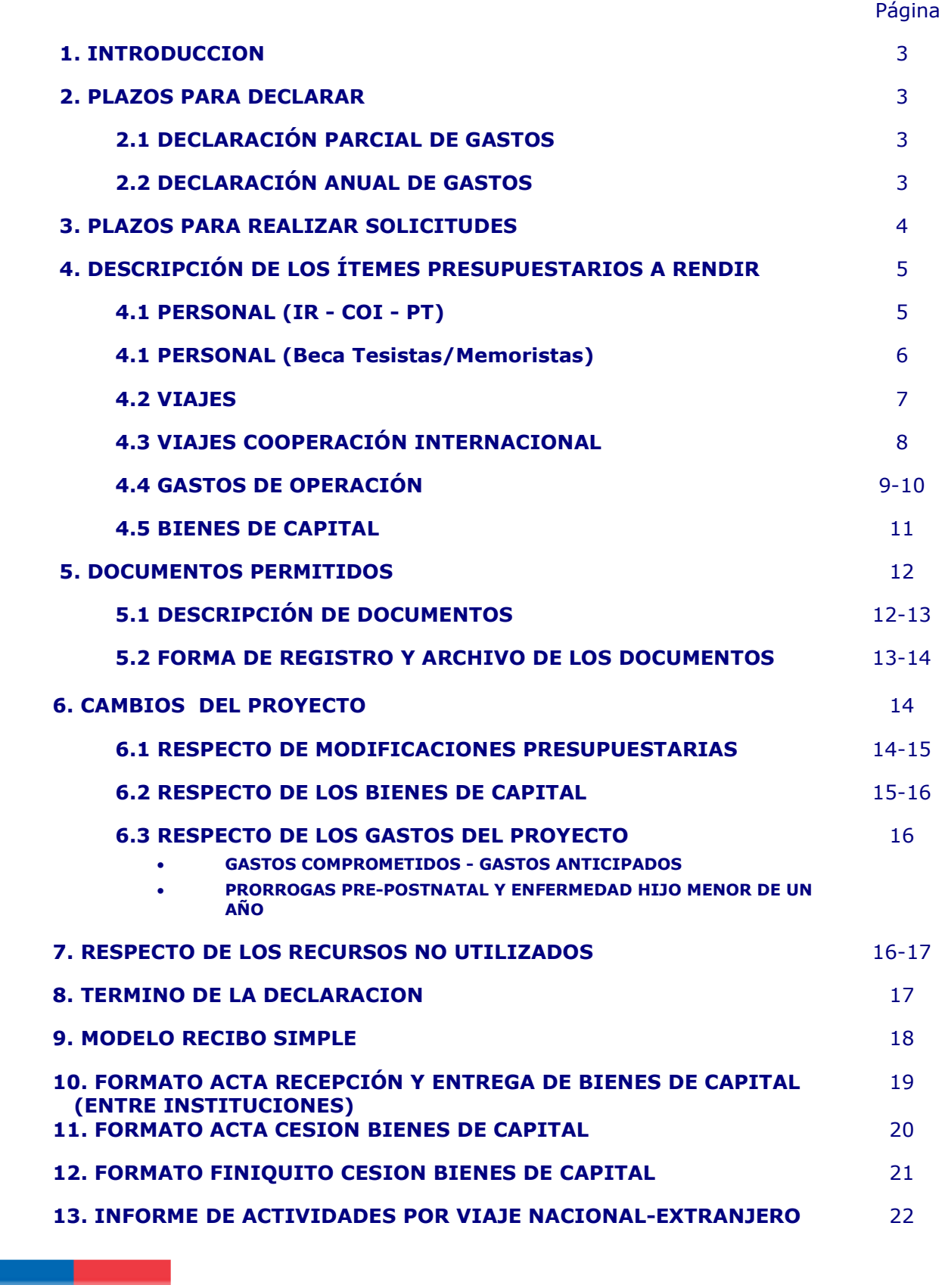

## **INSTRUCCIONES GENERALES PARA RENDICION DE CUENTAS**

### **1. INTRODUCCION**

El Programa FONDECYT de CONICYT, tiene al servicio de los(as) Investigadores(as) Responsables de Proyectos Regulares un Sistema de Declaración de Gastos en Línea **(SDGL)** vía Internet (http://declaracion.fondecyt.cl). Su objetivo es facilitar el cumplimiento de las obligaciones relacionadas con la ejecución presupuestaria de su proyecto, las que Ud. declaró conocer y aceptar al firmar el Convenio de Financiamiento.

La entrega de todos los recursos asociados a su proyecto se realiza a través de transferencia electrónica. Para ello, lo primero que usted debe realizar a través del SDGL es el ingreso de una cuenta corriente personal dedicada a su proyecto escogiendo del menú izquierdo la opción "Cuenta Bancaria". Si el proyecto tiene un monto mayor o igual a 10 millones, excluyendo los Gastos de Administración (17%), la cuenta deberá ser exclusiva para la ejecución del proyecto. En este caso, la cuenta podrá ser revisada de la misma forma que su declaración de gastos, debiendo poner a disposición la cartola del período.

El Sistema permite ser utilizado regularmente, es decir, mantener una actualización permanente de los gastos efectuados durante cada etapa de ejecución y un registro actualizado del avance de éstos. **Solicitamos especialmente actualizar periódicamente el ingreso de los documentos de su Declaración Parcial o Final de Gastos, para evitar saturación del sistema en las fechas límite.** 

A través del SDGL se deben declarar todos los gastos asociados a la ejecución presupuestaria del proyecto FONDECYT a su cargo, ingresando la información de los documentos que respaldan el uso de los recursos que usted está administrando. Los tipos de documentos aceptados para cada ítem presupuestario y las restricciones se señalan más adelante.

### **2. PLAZOS PARA DECLARAR EN LINEA**

#### **2.1 DECLARACIÓN PARCIAL DE GASTOS**

Al **20 de Diciembre** de cada año (hasta las 23:59 hrs.), independiente de la fecha en que recibió los recursos para iniciar o continuar su proyecto, **deben haber** ingresado la información de los documentos que avalan los gastos efectuados hasta dicha fecha. **No es necesario efectuar una acción adicional para finalizar su declaración parcial.**  Después de esta fecha, el SDGL no le permitirá ingresar documentos cuya **emisión** sea anterior al 20 de Diciembre.

#### **2.2 DECLARACIÓN ANUAL DE GASTOS**

**Contract Contract** 

Al **15 de marzo**, **hasta las 23:59 hrs.** deben tener ingresada al SDGL la información de los documentos correspondientes a los gastos efectuados entre el 21 de Diciembre y el 15 de marzo, completando así la declaración de la totalidad de los recursos asignados para el período de ejecución de proyecto bajo su responsabilidad, **salvo situaciones definidas por bases o excepciones autorizadas por FONDECYT.** 

Una vez declarado el 100% de los recursos correspondientes a la etapa de ejecución de su proyecto, usted debe presionar el link **Finalizar su Declaración**. Situaciones especiales, están detalladas más adelante.

## **3. PLAZOS PARA REALIZAR SOLICITUDES**

El **8 de marzo** de cada año será la fecha límite en la que se aceptarán solicitudes como:

- Modificaciones Presupuestarias
- **•** Modificaciones Académicas
- Gastos Comprometidos
- Gastos Anticipados
- Autorizaciones Especiales

Toda solicitud debe enviarse a través del SDGL, sección **Datos del Proyecto**/**Solicitudes, http://declaracion.fondecyt.cl.** 

#### **IMPORTANTE**

**Este Instructivo es válido para todos aquellos proyectos que se encuentran en ejecución en la etapa 2012, es decir, proyectos que se inician o de continuidad, con excepción de los aspectos específicos definidos por bases y/o establecidos en el convenio para los distintos concursos.** 

**Es por esto que cada año debe utilizar el instructivo de la etapa de ejecución que corresponde.** 

**En el evento que un documento de carácter contable sea rendido y/o declarado íntegramente como respaldo en más de un Programa o proyecto de la Comisión Nacional para la Investigación Científica y Tecnológica, CONICYT se reserva el derecho de poner término inmediato a los proyectos involucrados y solicitar la devolución total de los recursos entregados**, salvo en el caso de un documento que respalde el gasto financiado por más de un proyecto o programa, en cuyo caso deberá estar explícitamente autorizado por el(los) Programa(s).

Cada Investigador(a) Responsable deberá contar con un **timbre,** con el cual deberá marcar cada uno de los documentos originales que acreditan los gastos efectuados por el proyecto y que se han ingresado al SDGL. El timbre deberá especificar: **"Declarado Programa FONDECYT"**. Los costos de este insumo se podrán declarar como gasto menor del ítem Gastos de Operación.

El(La) Investigador(a) Responsable deberá **mantener bajo su custodia, responsabilidad y cuidado toda la documentación original que acredita los gastos efectuados y que sirvan de respaldo a los gastos declarados por concepto de ejecución del proyecto, por el plazo de 5 años a contar de la fecha de la total aprobación de su informe final y declaración de gastos.** Asimismo, asume la obligación de entregar a CONICYT la documentación, en forma íntegra, cuando se le solicitare para efectos de cumplir **los requerimientos de CONICYT-FONDECYT o de la Contraloría General de la República** para que procedan a su revisión en cualquier etapa del proyecto y hasta 5 años después de su término, según el sistema de control implementado para tal efecto.

**Queda estrictamente prohibido invertir los fondos transferidos** para el desarrollo del proyecto en Inversiones en Instrumentos Financieros (sean estos de corto o largo plazo, renta fija o variable), condicionando el término de manera unilateral del proyecto cuando se incurra en este tipo de operaciones.

## **4. DESCRIPCIÓN DE LOS ITEMES PRESUPUESTARIOS A RENDIR**

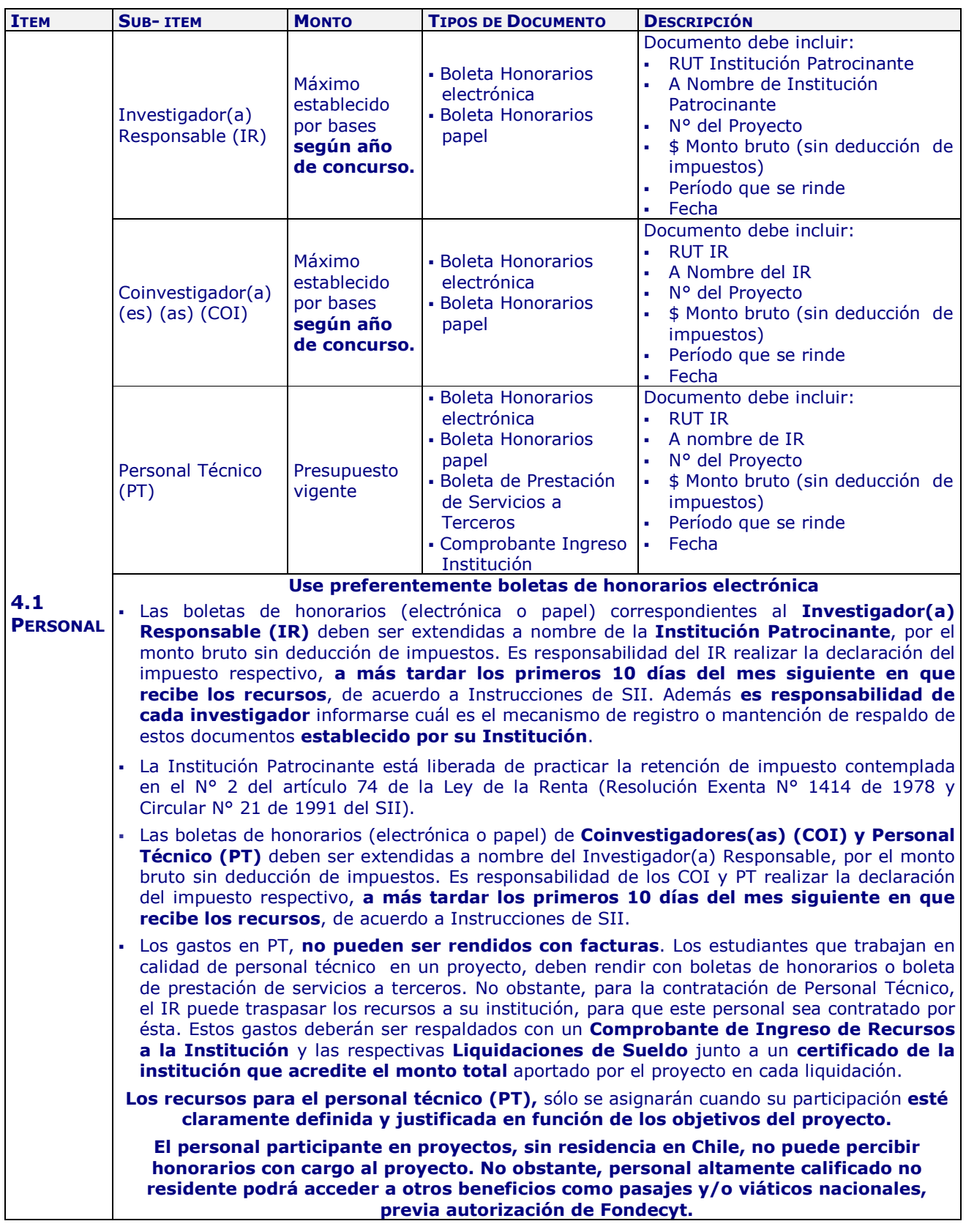

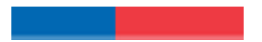

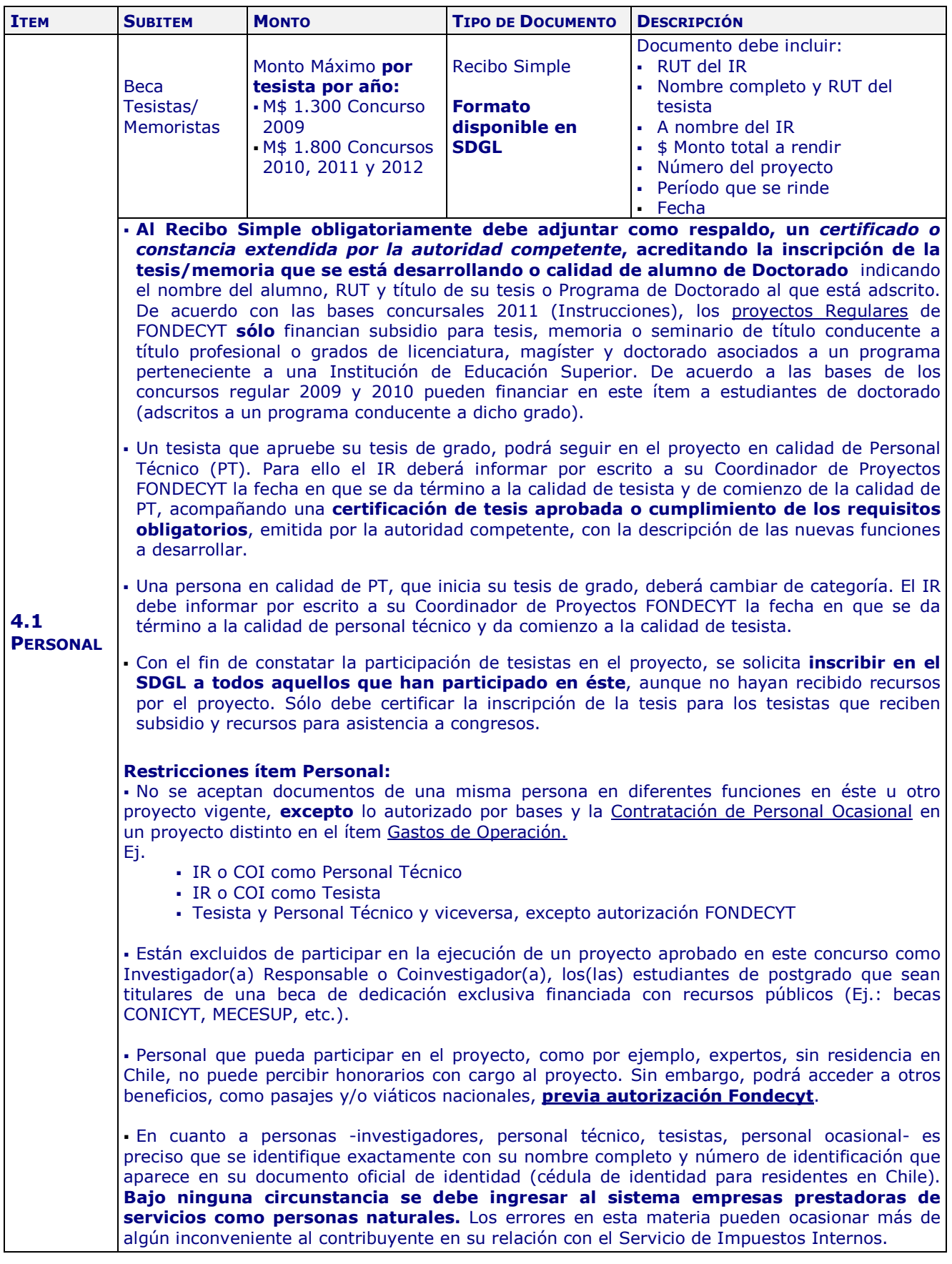

**Contract Contract** 

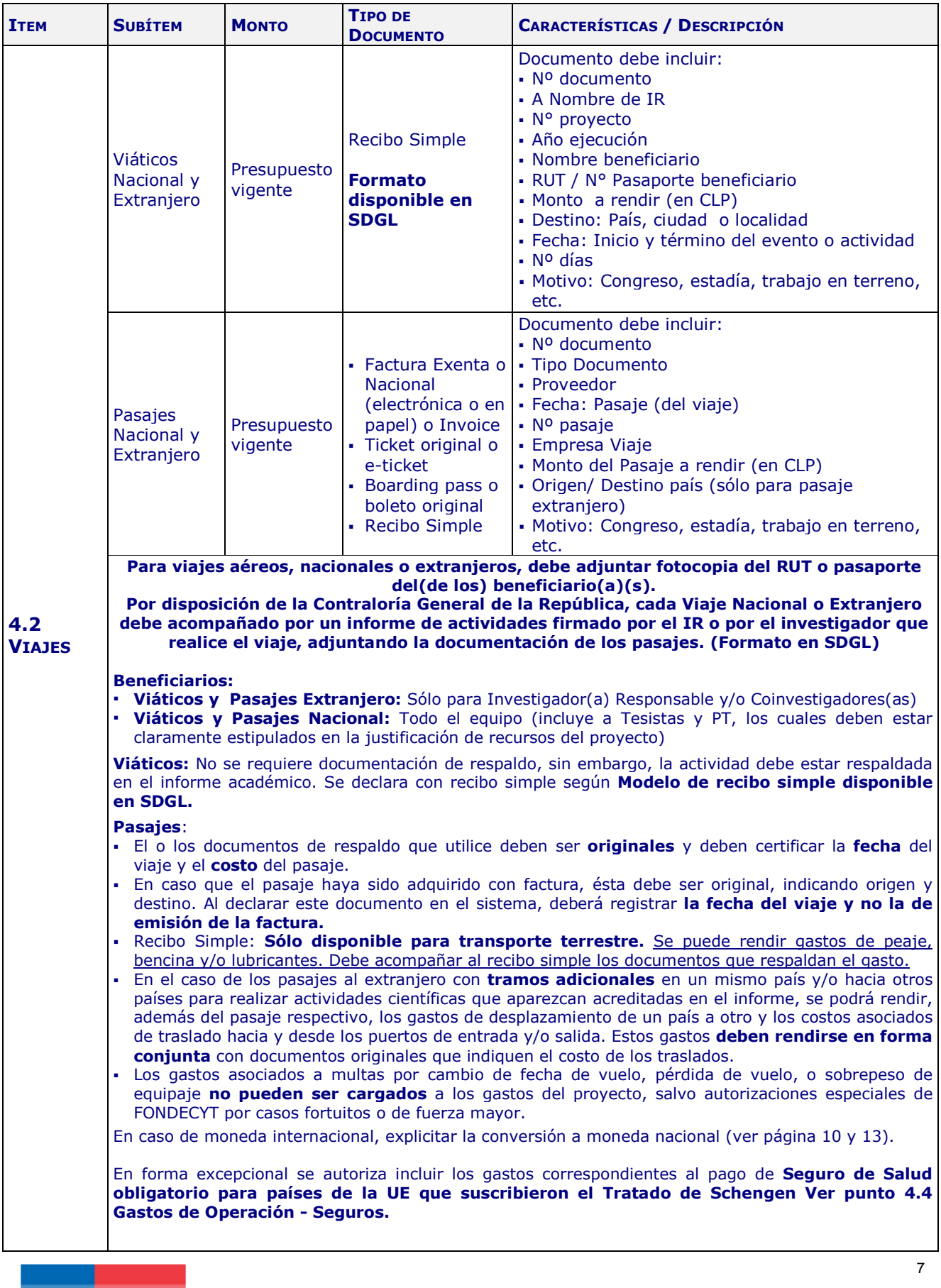

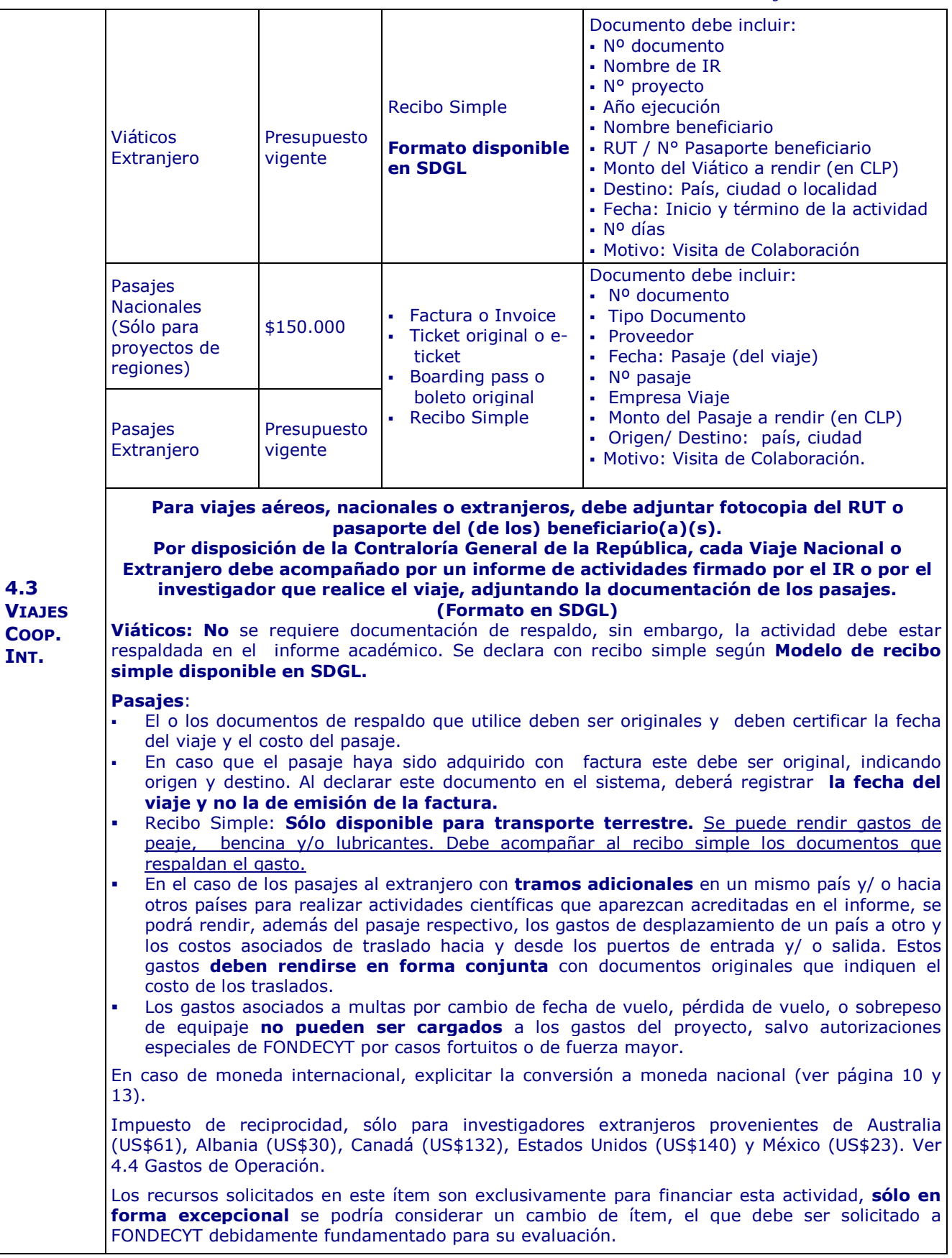

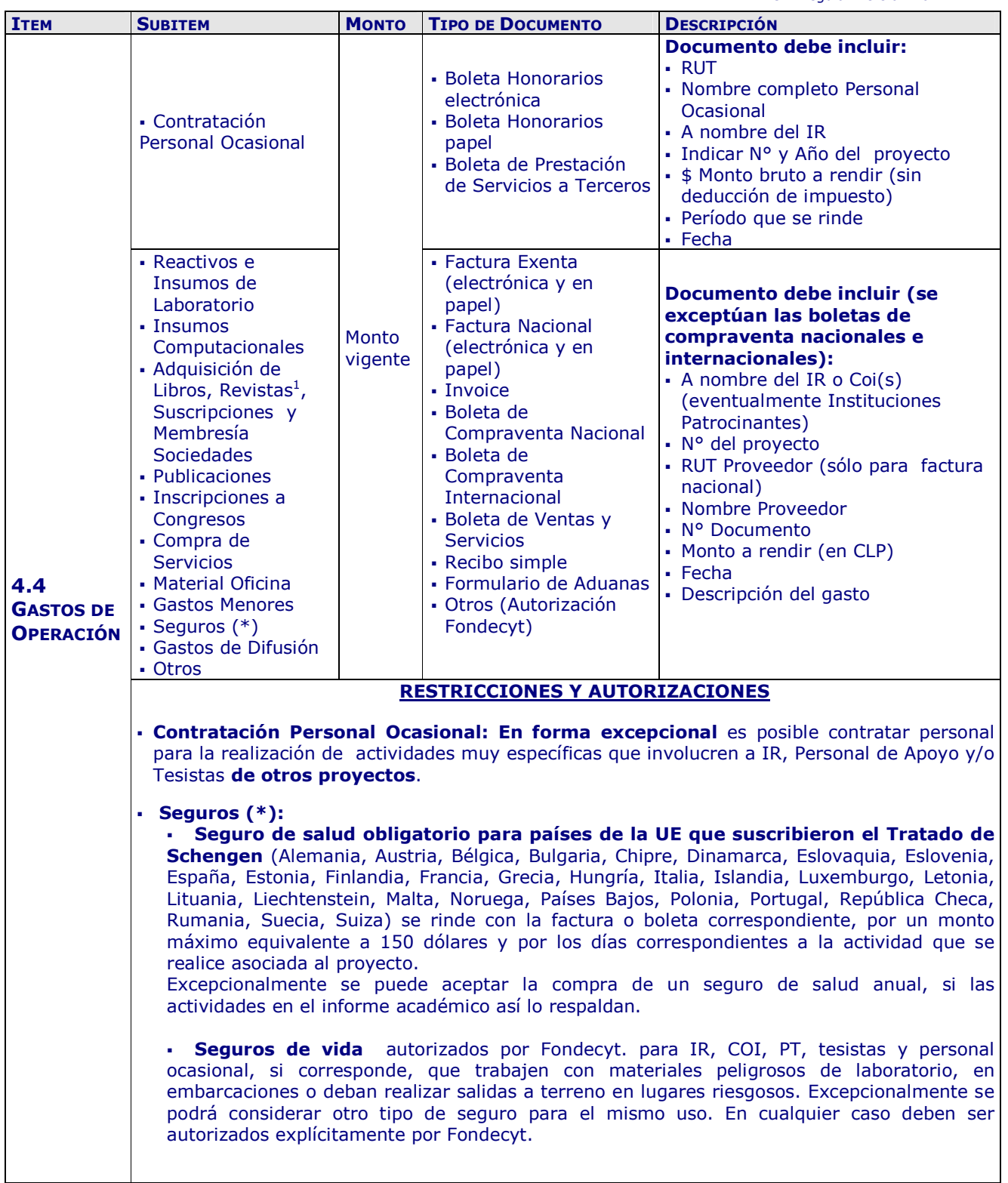

 1 Toda adquisición de material bibliográfico deberá disponer del certificado de recepción de la Biblioteca de la Institución Patrocinante.

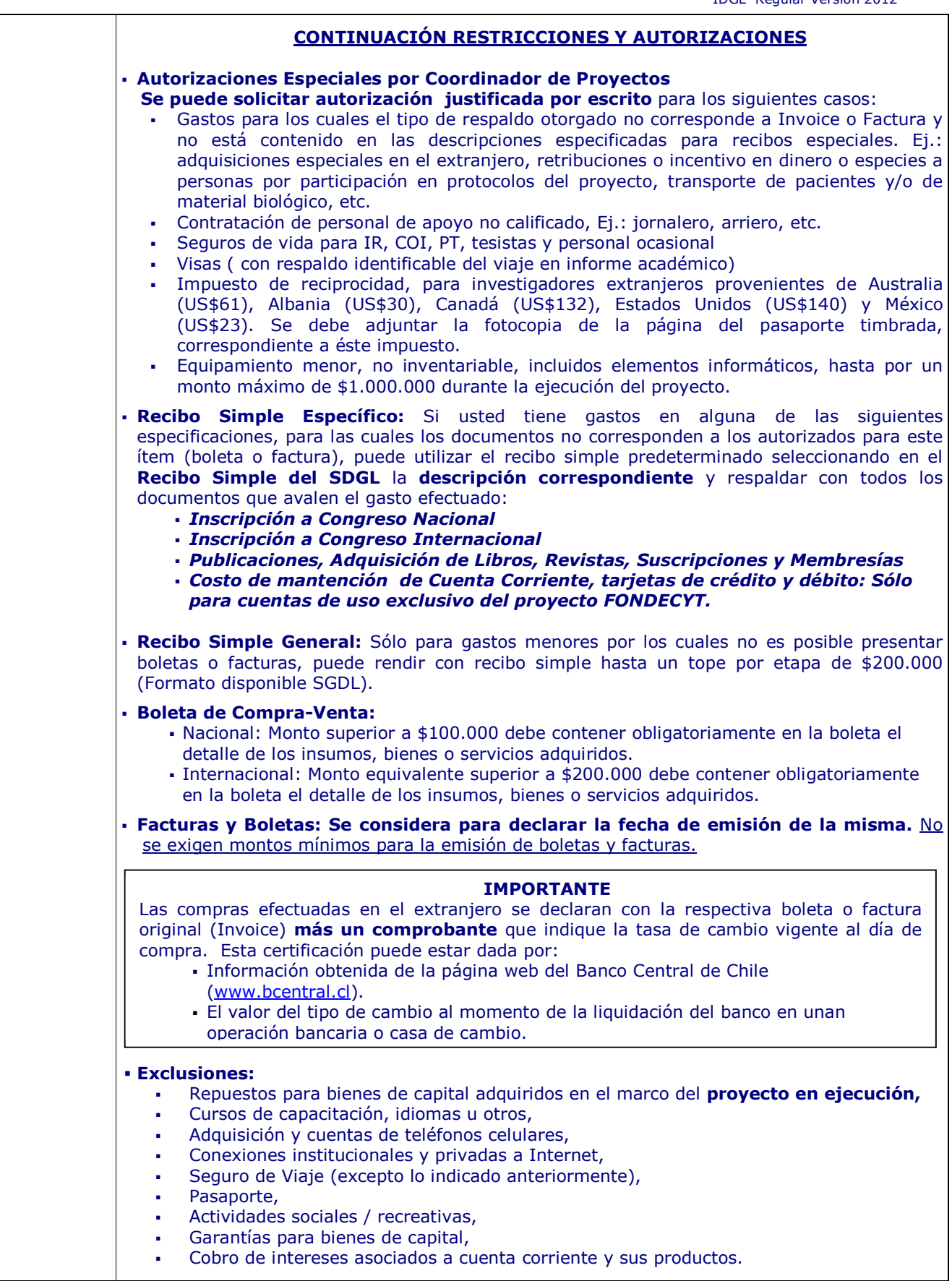

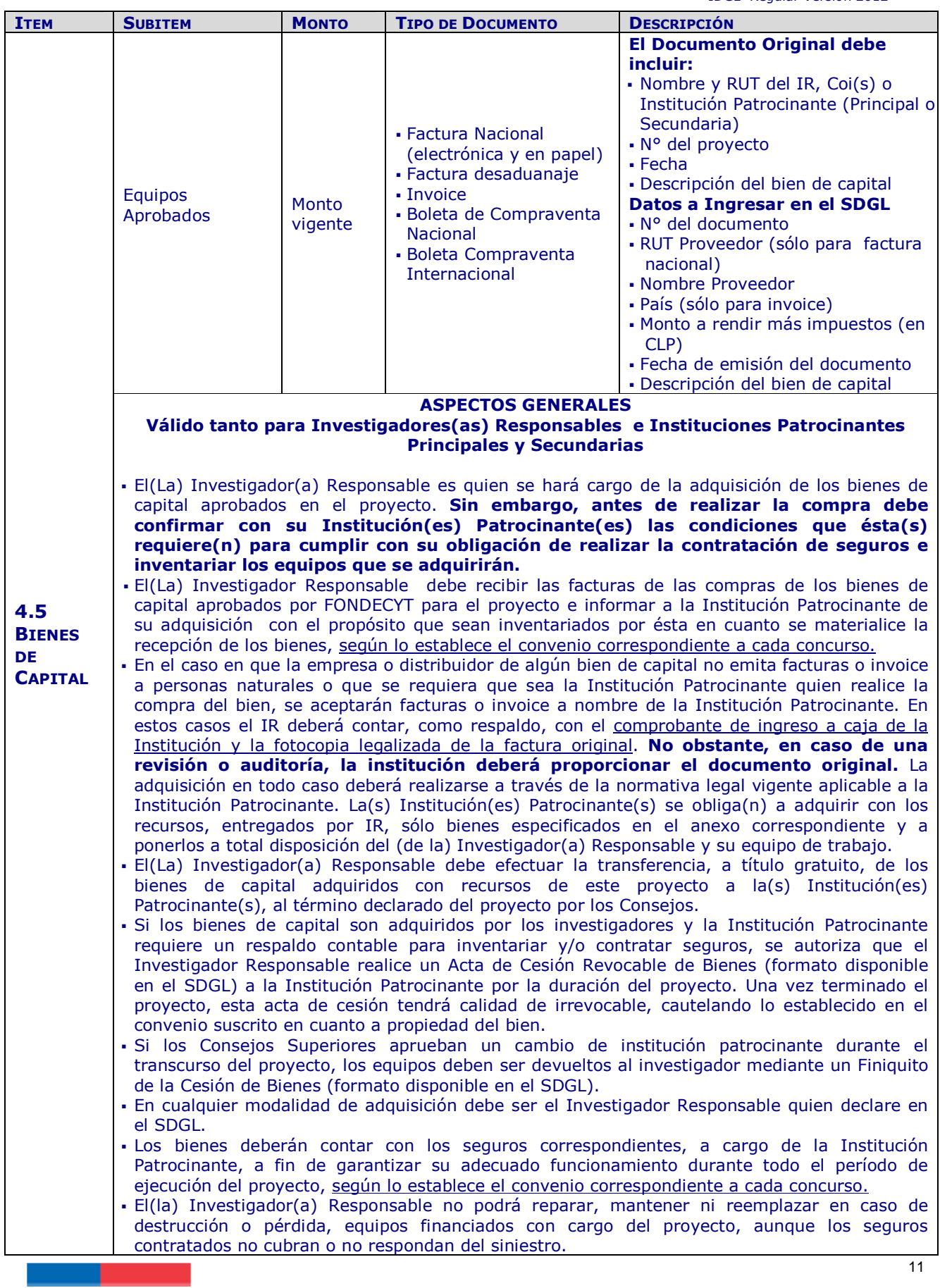

## **5. DOCUMENTOS PERMITIDOS**

## **5.1. DESCRIPCIÓN DE DOCUMENTOS**

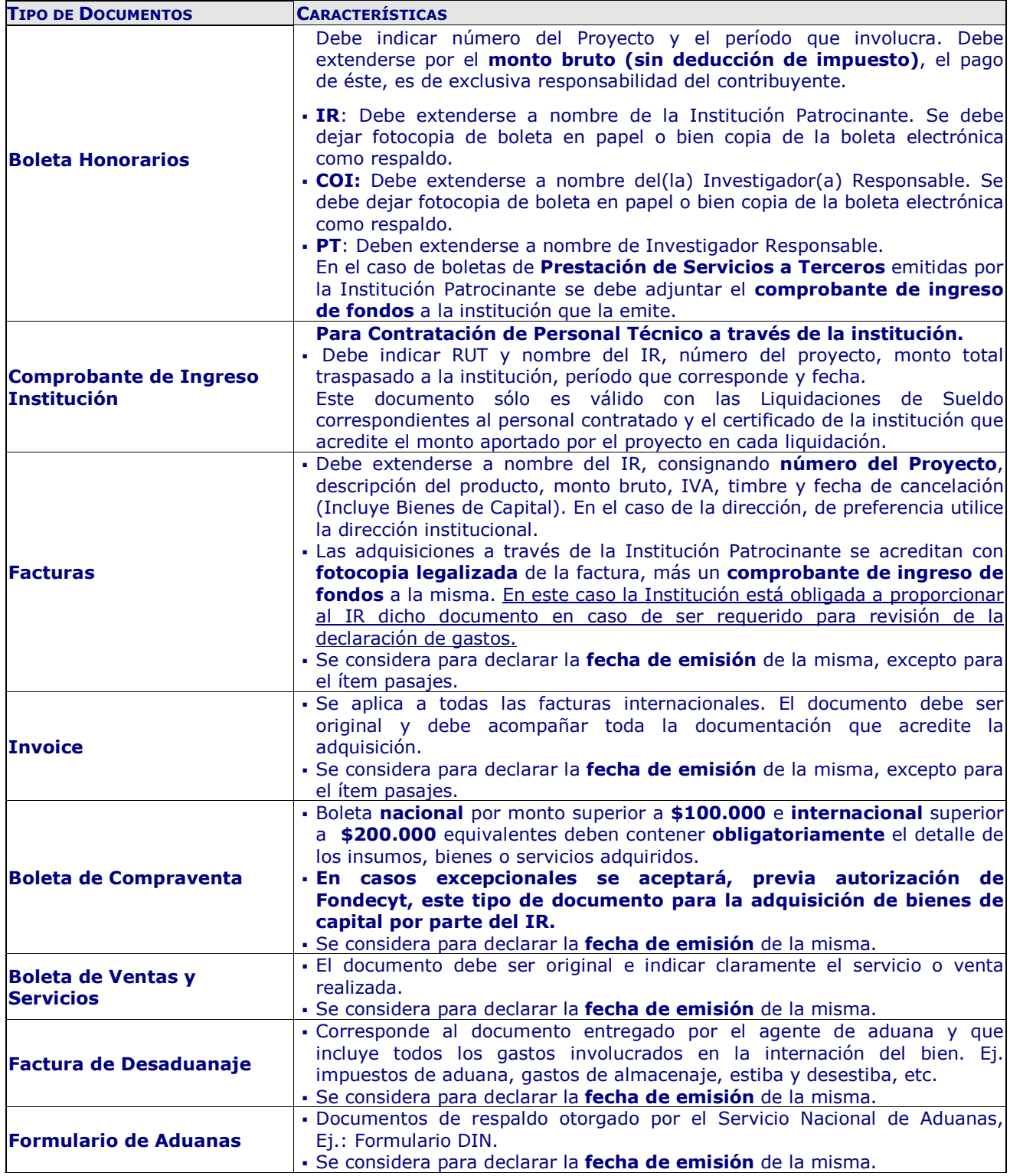

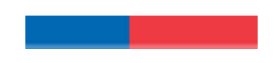

IDGL Regular Versión 2012 **Recibo Simple Utilice sólo el modelo de recibo simple disponible en SDGL** Todo recibo simple debe ser numerado correlativamente por **ítem**, completando toda la información que en él se solicita. En el caso de las situaciones autorizadas a rendir con recibo simple en el ítem gastos operación, **debe** acompañar el/los documento(s) de respaldo que corresponda(n): - recibo de congresos; - comprobante de peaje; - pro forma; - comprobante de recibos internos de universidades o instituciones; - fotocopia del cheque pagado o comprobante de pago de la tarjeta de crédito, etc. En el caso de recibo simple en pasajes nacionales por viaje en transporte terrestre, debe acompañar los respaldos como: boleto de peaje, boleta de compraventa de combustible y/o lubricantes y declararlos en el ítem Viajes – Pasaje Nacional

## **5.2. FORMA DE REGISTRO Y ARCHIVO DE LOS DOCUMENTOS**

- Cada Investigador(a) Responsable deberá mantener en su poder y en una **carpeta separada por ítem y ordenados por fechas**, todos los documentos originales que acrediten el gasto efectuado y que fueron ingresados al Sistema de Declaración de Gastos en Línea (SDGL).
- Cada Investigador(a) Responsable deberá contar con un **timbre**, con el cual deberá marcar cada uno de los documentos originales que acreditan los gastos efectuados por el proyecto y que se han ingresado al SDGL. El timbre deberá especificar: **"Declarado Programa FONDECYT"**. Los costos de este insumo se podrán declarar como gasto menor del ítem Gastos de Operación.
- Las compras efectuadas en el extranjero se declaran con la respectiva boleta o factura original (Invoice) más un comprobante que indique la tasa de cambio vigente al día de compra. Esta certificación puede estar dada por:
	- Información obtenida de la página web del Banco Central de Chile (www.bcentral.cl)
	- El valor del tipo de cambio al momento de la liquidación del banco en una operación bancaria o casa de cambio.
- El comprobante de pago de tarjeta de crédito no es documento válido por sí mismo. Debe estar acompañado de los documentos de respaldo que describan el gasto realizado.
- No se aceptan documentos enmendados.
- Si los (las) investigadores(as) usan su propio vehículo para las actividades del proyecto, lo hace bajo su responsabilidad. En este caso, FONDECYT sólo acepta el pago y rendición de gastos de bencina, lubricantes y peajes. **NO** se autoriza que los (las) investigadores(as) arrienden su propio vehículo para actividades del proyecto.
- Los gastos de desaduanaje deben ser conservados junto con la factura de importación correspondiente. Si en este documento se incluye la importación de insumos o bienes para otros proyectos, se deberá realizar una estimación porcentual para declarar el valor estimado con cargo a cada proyecto*.*

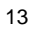

- Para declarar más de un equipo documentado en una misma factura o invoice, puede repetir el número del documento, pero debe estimar los montos individuales, incluyendo IVA y desaduanaje para cada equipo.
- De acuerdo a lo estipulado en el Convenio Financiamiento, los gastos de instalación y mantención de bienes de capital adquiridos por FONDECYT, deben ser sufragados por la Institución Patrocinante a partir de la fecha de inicio del proyecto y hasta la fecha de término del mismo. Asimismo, la Institución Patrocinante debe garantizar su funcionamiento, reparación y reemplazo en caso de destrucción, funcionamiento defectuoso o pérdida, aunque los seguros contratados no cubran o respondan del siniestro. No obstante, podrá financiar a través del ítem Gastos de Operación la reparación de otros equipos disponibles y necesarios para la ejecución del proyecto.
- Las adquisiciones de bienes de capital se deben realizar en forma oportuna para las necesidades del proyecto.

**En el evento que un documento de carácter contable sea rendido y/o declarado íntegramente como respaldo en más de un Programa o proyecto de la Comisión Nacional para la Investigación Científica y Tecnológica, CONICYT se reserva el derecho de poner término inmediato a los proyectos involucrados y solicitar la devolución total de los recursos entregados**, salvo en el caso de un documento que respalde el gasto financiado por más de un proyecto o programa, en cuyo caso deberá estar explícitamente autorizado por el(los) Programa(s).

El(La) Investigador(a) Responsable deberá **mantener bajo su custodia, responsabilidad y cuidado toda la documentación original que acredita los gastos efectuados y que sirvan de respaldo a los gastos declarados por concepto de ejecución del proyecto, por el plazo de 5 años a contar de la fecha de la total aprobación de su informe final y declaración de gastos.** Asimismo, asume la obligación de entregar a CONICYT la documentación, en forma íntegra, cuando se le solicitare para efectos de cumplir **los requerimientos de CONICYT-FONDECYT o de la Contraloría General de la República** para que procedan a su revisión en cualquier etapa del proyecto y hasta 5 años después del término, según el sistema de control implementado para tal efecto.

**Queda estrictamente prohibido invertir los fondos transferidos** para el desarrollo del proyecto en Inversiones en Instrumentos Financieros (sean estos de corto o largo plazo, renta fija o variable), condicionando el término de manera unilateral del proyecto cuando se incurra en este tipo de operaciones.

## **6. CAMBIOS DEL PROYECTO:**

#### **6.1 RESPECTO DE MODIFICACIONES PRESUPUESTARIAS**

Para facilitar el manejo de los recursos asignados a su proyecto, los Consejos Superiores de FONDECYT autorizan, transferir -por cada etapa de ejecución del proyecto (12 meses) recursos entre ítem presupuestarios. Ello con la finalidad de realizar cambios de acuerdo a las reales necesidades surgidas durante su ejecución. La flexibilidad consiste en aceptar, a través del SDGL, su decisión de redistribución de recursos, sin necesidad de una autorización previa por parte de FONDECYT. Estas transferencias (modificaciones) se podrán realizar de acuerdo con las restricciones establecidas en el SDGL.

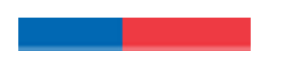

**Para las situaciones de transferencias de recursos no autorizadas en el SDGL, debe solicitar una modificación presupuestaria justificada a través del SGDL (Datos del Proyecto - Solicitudes).** 

**Los cambios de equipo también deben ser informados a FONDECYT a través del SDGL indicando el(los) bien(es) a cambiar o incorporar, el costo, el ítem desde donde movilizará recursos, los motivos en relación a las necesidades actuales del proyecto, adjuntando las cotizaciones correspondientes**

**Tenga presente que una vez efectuada una modificación presupuestaria, podrá revertir la operación**, sin embargo el monto movilizado se contará como utilizado.

#### **6.2 RESPECTO DE LOS BIENES DE CAPITAL**

#### **Traslado o traspasos de bienes de capital:**

- Respecto al traslado de bienes de capital de una institución a otra, por cambio de institución, el IR debe solicitar formalmente el cambio a FONDECYT (a los Consejos Superiores), adjuntando carta del(de la) Representante Legal de Institución patrocinante inicial y del(de la) Representante Legal de la nueva institución. Además debe incluir carta de compromiso de la nueva institución, en la cual ésta se hace responsable de los derechos y obligaciones establecidos en el convenio de financiamiento contraído por la institución original, haciéndolo propio.
- En el caso que el cambio de institución sea de un COI, la solicitud debe ser realizada por el IR avalando el traslado de los bienes si éste es requerido y siguiendo las mismas formalidades explicitadas en el párrafo precedente.
- Para poder dar curso a la solicitud en FONDECYT se deberán cumplir previamente las siguientes condiciones :
	- 1. En el caso que los bienes ya hubiesen sido adquiridos, éstos deberán estar ingresados en el SDGL, es decir con todos los recursos declarados y los saldos, si existiesen, reintegrados a CONICYT (ver punto 7).
	- 2. La formalización del traspaso de los bienes de capital a otra institución, una vez autorizado el cambio por Fondecyt, dependerá de la modalidad de compra:
- Documentos de respaldo a nombre de la Institución Patrocinante: los(las) Responsables Institucionales de ambas instituciones deberán completar y firmar un **Acta de Recepción y Entrega de Bienes de Capital** (disponible en el SDGL). Las facturas originales de la adquisición de los equipos y otros documentos asociados a ellos, deberán ser traspasadas junto con éstos a la nueva institución, quedando la institución inicial sólo con facturas legalizadas si lo requiriera.
- Documento de respaldo a nombre del(la) Investigador(a) Responsable: El(la) Responsable Institucional y el(la) Investigador(a) Responsable firman el Finiquito de la Cesión Revocable de Bienes (formato en el SDGL), formalizado la devolución al IR de los bienes. En la nueva institución, el(la) Investigador(a) Responsable deberá realizar una nueva Acta de Cesión Revocable de Bienes a la Institución Patrocinante por la

duración del proyecto, si esta lo requiere para efectos de inventario y/o contratación de los seguros requeridos.

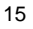

Para considerar finalizado el cambio el Investigador Responsable debe enviar a Fondecyt copia del Finiquito de Cesión Revocable de Bienes y del Acta de Traspaso a la nueva institución

#### **6.3 RESPECTO DE SOLICITUDES RELATIVAS A GASTOS DEL PROYECTO:**

 **Gastos Comprometidos**: Se refiere a gastos que corresponden a actividades específicas que por razones justificadas han debido ser postergadas o realizadas con posterioridad a la fecha establecida, como por ej.: difusión de resultados, compromisos de tesistas, etc. Se autoriza su declaración y/o rendición con un plazo máximo de 8 meses posteriores a la fecha de término de las etapas parciales o final de ejecución del proyecto.

Si por razones de fuerza mayor o casos fortuitos un investigador requiriera un plazo mayor a **8 meses** respecto del plazo previamente autorizado por FONDECYT, éste podrá solicitar a los Consejos Superiores de FONDECYT su extensión, situación que será calificada debidamente por éstos.

- **Gastos Anticipados**: Se refiere a gastos imprevistos en la etapa de ejecución y necesarios para el proyecto. Dichos gastos deben ser autorizados previamente por FONDECYT y financiados por el(la) Investigador(a) Responsable con cargo al presupuesto de la etapa siguiente. Si dicha etapa no es financiada, estos gastos no serán reembolsados al(a la) Investigador(a) Responsable.
- **Prórroga Pre y/o Postnatal**: Para aquellas Investigadoras Responsables que se encuentren en período de pre y postnatal o enfermedad de un hijo(a) menor de un año, tal como lo indican las bases Concursales Fondecyt Regular.
- **Prórroga Enfermedad de un hijo menor de un año:** Para aquellos investigadores responsables que opten por hacer uso de esta licencia, tal como lo indica el correspondiente Convenio.

*Toda solicitud de Modificación Presupuestaria, Académica, Gasto Comprometido, Anticipado o Autorización Especial debe realizarse periódicamente y enviarse a través de la sección Datos del Proyecto / Solicitudes del SGDL, http://declaracion.fondecyt.cl. Considerando que la fecha de término de la etapa es el 15 de marzo, NO se recibirán* 

*solicitudes después del 08 de marzo, de manera de poder evaluarlas, implementarlas de ser aprobadas, dar la solución requerida y responder adecuadamente antes del término de la etapa.*

## **7. RESPECTO DE LOS RECURSOS NO UTILIZADOS:**

Los recursos no utilizados deberán reintegrarse a través de:

 Depósito en la cuenta corriente de CONICYT-FONDECYT de Banco Estado de Chile N° 9017453, RUT CONICYT: 60.915.000-9. En este caso, es **obligatorio** enviar a la Oficina de Caja de CONICYT Bernarda Morín 551, Providencia, Santiago o al correo electrónico **reintegrosfondecyt@conicyt.cl**, **la copia de la boleta de depósito o comprobante de transferencia electrónica impreso del reintegro junto al Informe de Declaración disponible en el SDGL,** indicando explícitamente el(los) ítem(es) y monto(s) a reintegrar. Además debe enviar copia de los documentos mencionados a su Coordinador(a) de Proyectos**, en particular en los casos que el proceso de transferencia electrónica no permite identificar al emisor del reintegro y/o adjuntar archivos.** 

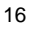

 Cheque nominativo y cruzado a favor de CONICYT-FONDECYT que se debe entregar directamente en la Oficina de Caja de Conicyt, **en Bernarda Morín 551, Providencia, Santiago. Junto al cheque de reintegro se debe adjuntar la página impresa del Informe de Declaración disponible en el SDGL e indicar explícitamente el(los) ítem(es) y monto(s) a reintegrar.** 

Una vez ingresados los fondos en la cuenta de CONICYT, recibirá un correo electrónico que confirmará el reintegro y le solicitará que revise la información para finalizar su declaración.

#### **8. TERMINO DE LA DECLARACION:**

 $\overline{\phantom{a}}$ 

- Al concluir el ingreso de documentos, **al 15 de marzo**, si la diferencia entre el presupuesto asignado y el presupuesto declarado para el período de ejecución está entre 0 y 5.000 pesos, entonces usted estará en condiciones de **finalizar** su declaración, sin necesidad de reintegrar esta diferencia si la hubiera. Para ello, debe presionar el link **"Finalizar Declaración"** y el estado de su declaración cambiará a **Recibida en Línea**.
- Si usted declaró un monto menor al presupuesto asignado a la etapa en ejecución debe reintegrar a CONICYT el monto no gastado (ver **Recursos No Utilizados**). En este caso sólo podrá finalizar su declaración una vez que se haya registrado el reintegro en el sistema contable. El estado de su declaración será **"Saldo Pendiente".**
- Si excepcionalmente se le autorizaron Gastos Comprometidos, el estado de su declaración cambiará a **"Gasto Comprometido"**, siempre y cuando no exista un saldo a reintegrar, en cuyo caso su estado será **Saldo Pendiente** hasta que haya regularizado esa situación.

Sólo los estados de Declaración de Gastos **Recibida en Línea y Gasto Comprometido**  permiten la liberación de recursos de Renovación de proyectos o Pago de Nuevos proyectos.

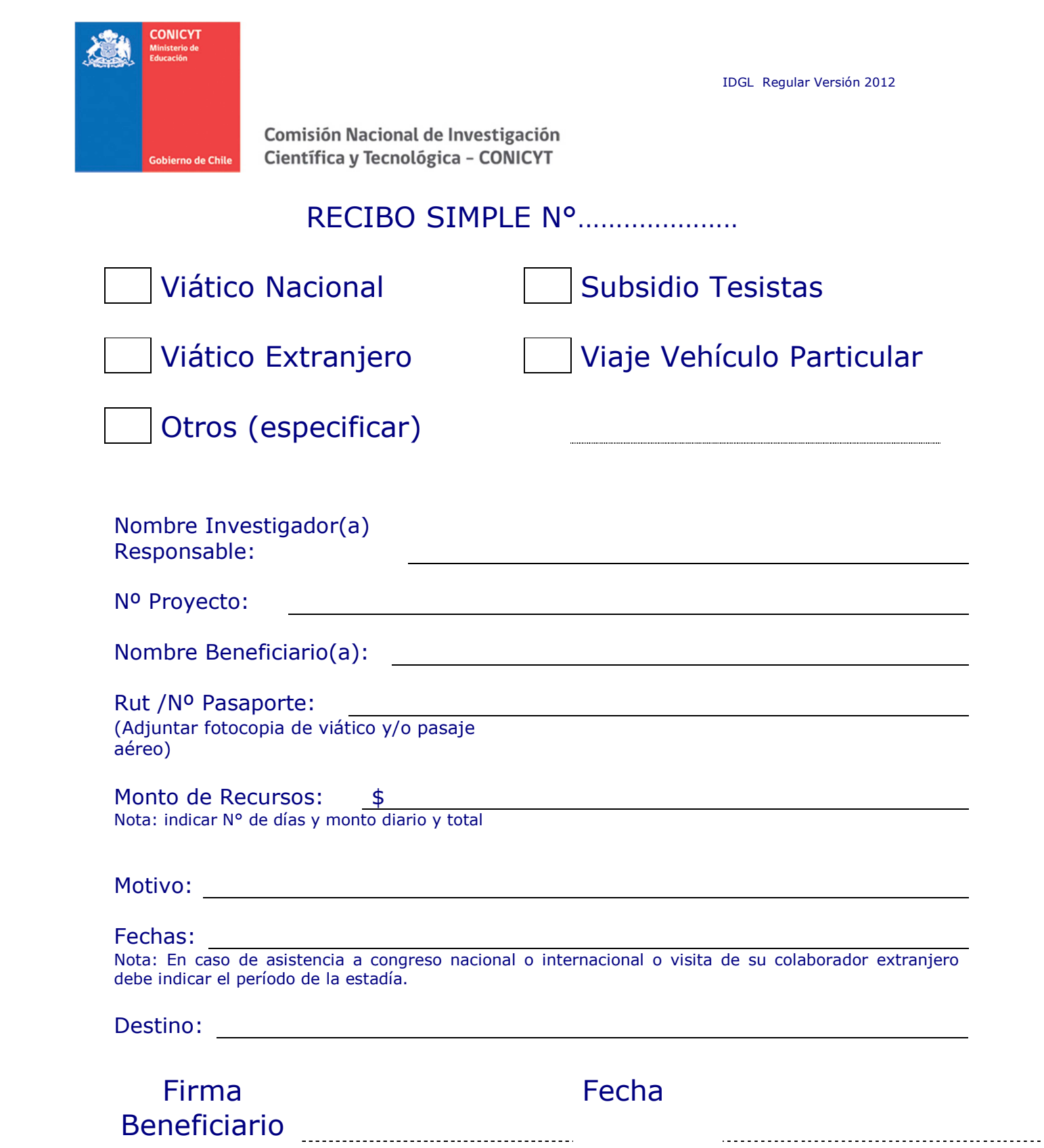

18

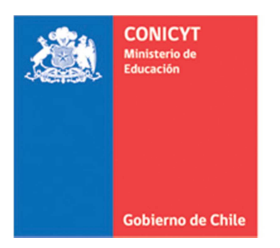

**Comisión Nacional de Investigación** Científica y Tecnológica - CONICYT

# **ACTA DE RECEPCION Y ENTREGA DE BIENES DE CAPITAL PROYECTOS FONDECYT REGULAR**

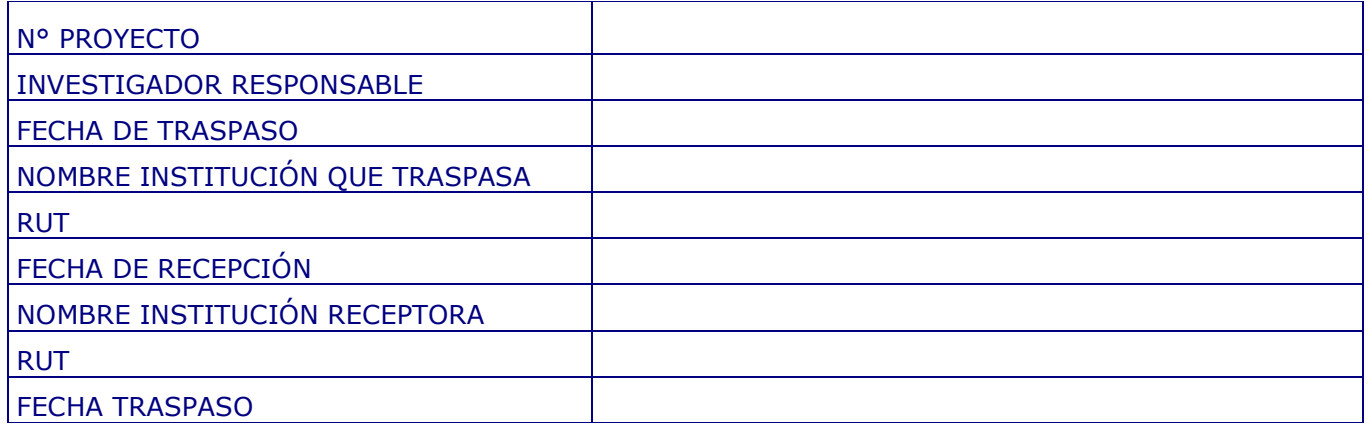

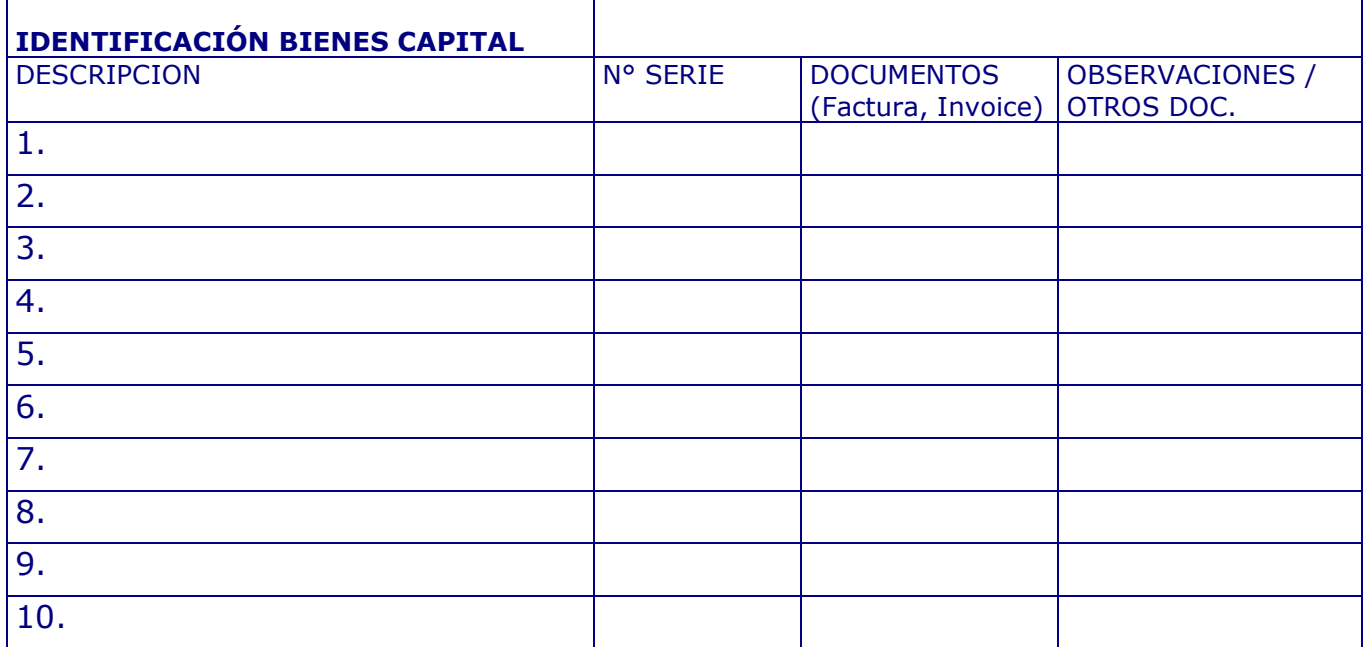

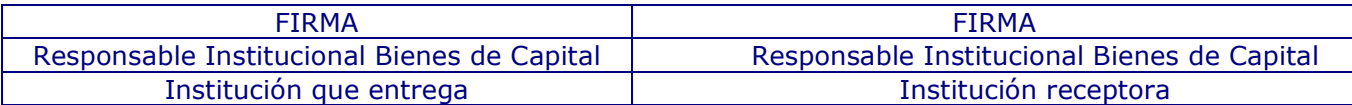

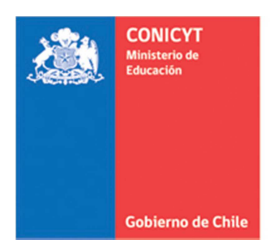

Comisión Nacional de Investigación Científica y Tecnológica - CONICYT

# **ACTA DE CESIÓN DE BIENES DE CAPITAL PROYECTOS FONDECYT REGULAR**

El(La) Sr(a). \_\_\_\_\_\_\_\_\_\_\_\_\_\_ \_\_\_\_\_\_\_\_Investigador(a) Responsable cede revocablemente, a título gratuito, los bienes adquiridos por el proyecto Fondecyt N° XXXXXXX a la Institución Patrocinante \_\_\_\_\_\_\_\_\_\_\_\_\_\_\_\_\_\_\_\_\_\_\_\_\_\_\_\_, hasta la fecha del término del proyecto declarada por los Consejos, \_\_\_\_\_\_\_\_\_\_

Una vez cumplido el plazo de término del proyecto, esta cesión automáticamente se transforma en una cesión Irrevocable.

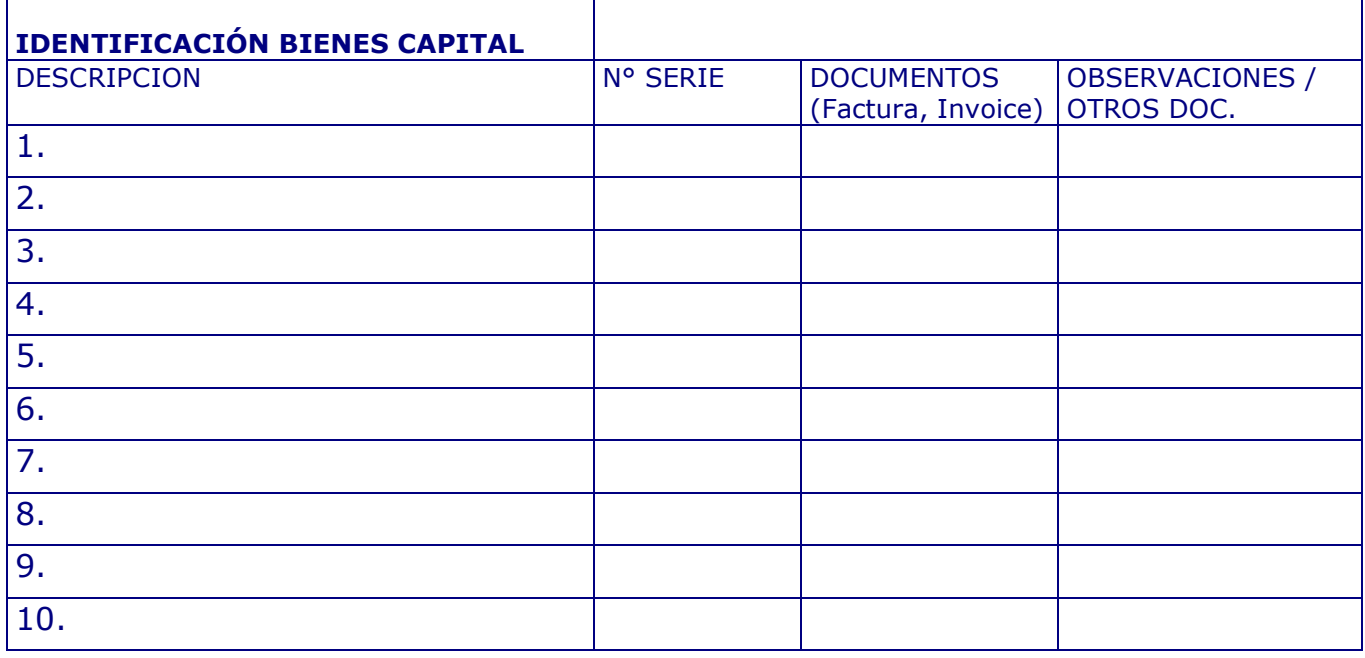

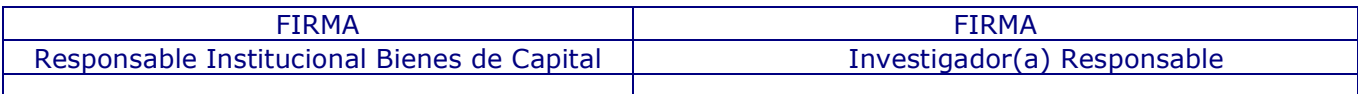

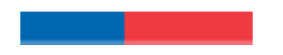

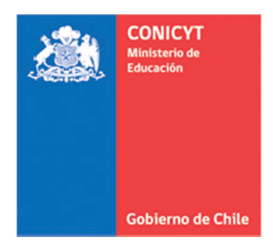

Comisión Nacional de Investigación Científica y Tecnológica - CONICYT

# **FINIQUITO DE CESIÓN DE BIENES DE CAPITAL PROYECTOS FONDECYT REGULAR**

El(La) Sr(a). \_\_\_\_\_\_\_\_\_\_\_\_\_\_ \_\_\_\_\_\_\_\_ Responsable Institucional de Bienes de Capital de la viene a restituir al (la) Investigador(a) Responsable del proyecto Fondecyt N° XXXXXXX el(los) bien(es) de capital, individualizados en la tabla adjunta, debido a que los Consejos Superiores de Fondecyt, en la Resolución N° \_\_\_\_\_\_ han autorizado al (la) Investigador(a) Responsable el cambio de Institución Patrocinante.

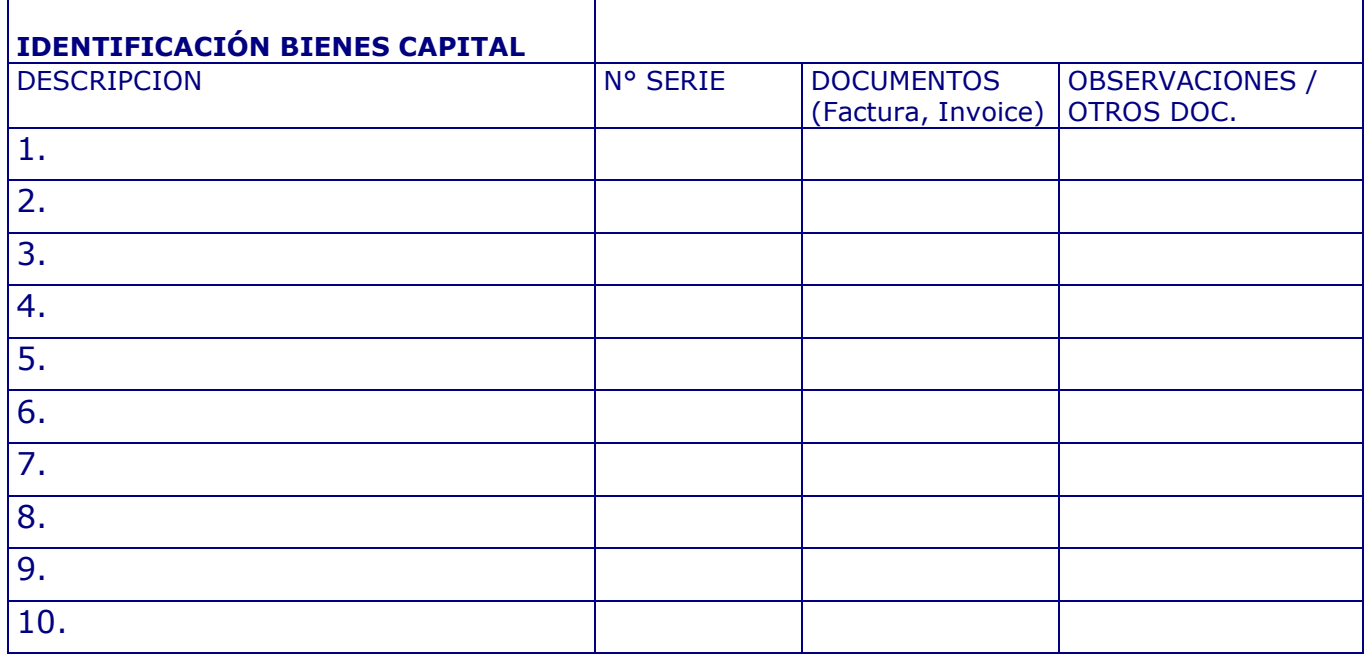

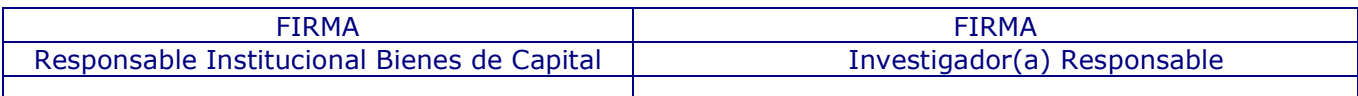

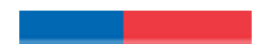

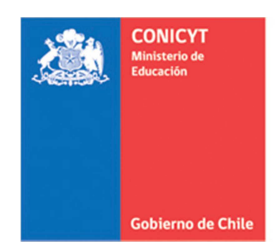

**Comisión Nacional de Investigación** Científica y Tecnológica - CONICYT

## **INFORME DE ACTIVIDADES POR VIAJES NACIONAL - EXTRANJERO**

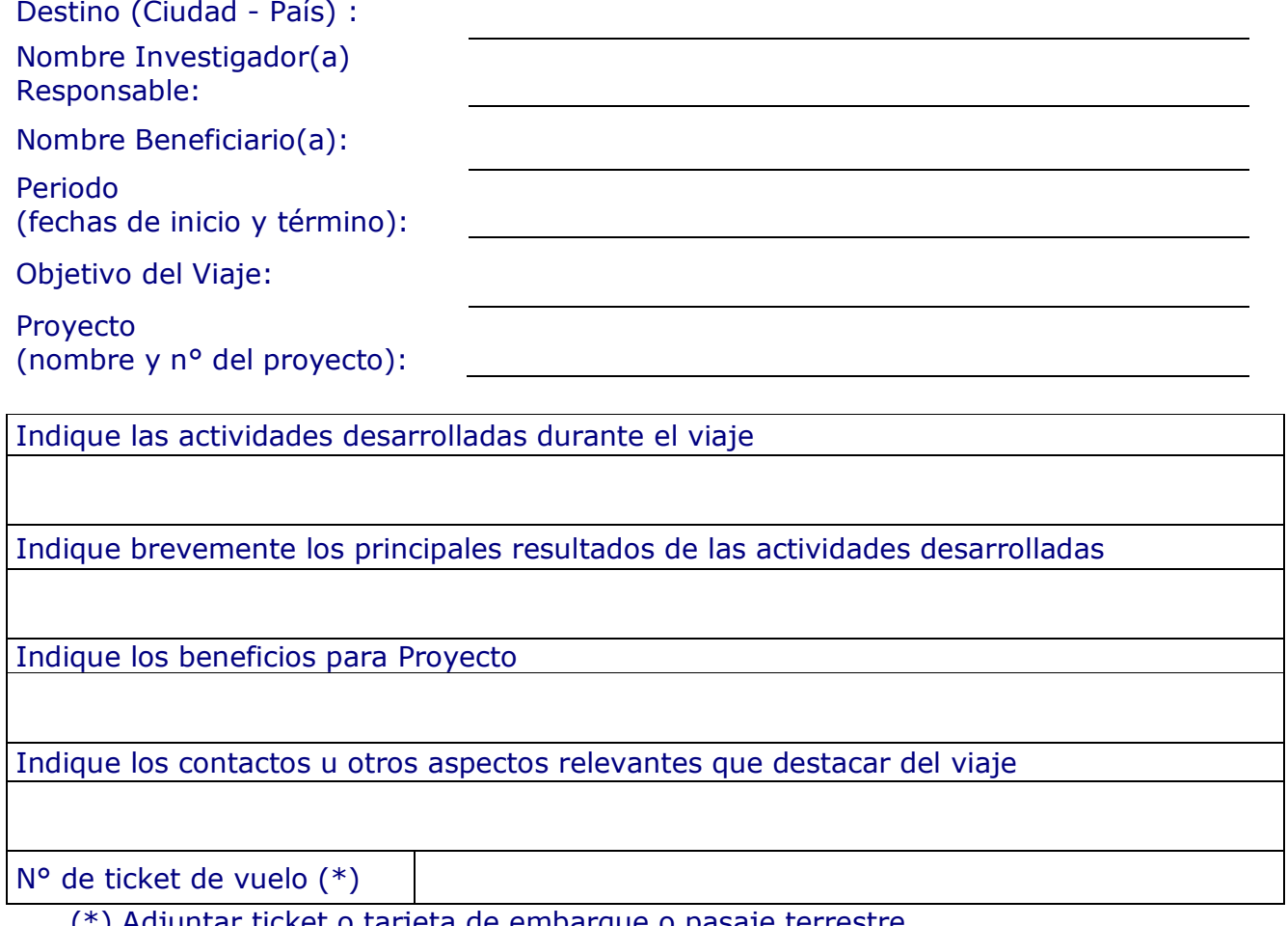

(\*) Adjuntar ticket o tarjeta de embarque o pasaje terrestre.

\_\_\_\_\_\_\_\_\_\_\_\_\_\_\_\_\_\_\_\_\_\_ \_\_\_\_\_\_\_\_\_\_\_\_\_\_\_\_\_\_\_\_\_\_\_\_\_ Investigador Responsable<br>
Nombre y firma<br>
Rombre y firma<br>
Rombre y firma

Nombre y firma

Fecha: \_\_\_\_\_\_\_\_\_\_\_\_\_\_

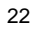